# МИНИСТЕРСТВО ПРОСВЕЩЕНИЯ РОССИЙСКОЙ ФЕДЕРАЦИИ

## МИНИСТЕРСТВООБЩЕГО И ПРОФФЕСИОНАЛЬНОГО ОБРАЗОВАНИЯ РОСТОВСКОЙ ОБЛАСТИ

Отдел образования Администрации Волгодонского района Ростовской области

МБОУ: Мичуринская ООШ

PACCMOTPEHO

СОГЛАСОВАНО

**УТВЕРЖДЕНО** 

на педагогическом совете школы

Руководитель МО

Директор

Омельченко З.Я

Протокол №1 от «25» 08 2023 г.

Уколова И.И.

Протокол №1 от «25» 08 2023 г

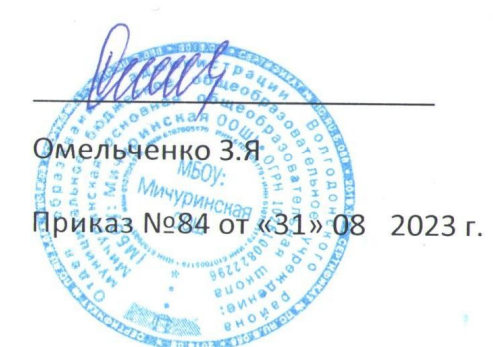

## РАБОЧАЯ ПРОГРАММА

# по кружковой деятельности «Компьютэрик»

Составитела: Сирота Ж.В

п. Мичуринский 2023

#### **ПОЯСНИТЕЛЬНАЯ ЗАПИСКА**

Рабочая программа кружка по информатике и информационным технологиям для 5-9 классов разработана на основе:

примерной программы основного общего образования по информатике и информационным технологиям Компьютэрик»;

Предмет информатика в школе изучается учащимися с 5 по 9 класс. В современном мире умение представить себя и свою работу очень важно, поэтому программа данного факультатива отражает потребности учащихся и школы.

Мультимедиа технологии – это способ ярко, эффективно и понятно рассказать о сложных процессах и продуктах, привлечь внимание и произвести нужное впечатление.

Главная задача продуктов мультимедиа – удивить слушателя, заинтересовать его, вызвать нужную эмоцию и донести главные мысли до слушателя.

Решение задачи предполагает:

помощь в обработке рисунков;

помощь в постановке целей презентации;

проработку плана презентации, её логической схемы;

стилевое решение презентации;

дизайн слайдов презентации;

создание анимационных и видео-роликов;

озвучивание презентации;

сборку презентации;

помощь в создании домашних слайд – фильмов.

Программа называется «Информатика», потому что это действительно мир огромных возможностей при использовании мультимедиа технологий создать настоящее художественное произведение.

Программа имеет практическую направленность.

### **Цели:**

Более углубленное изучение и раскрытие особенно важных элементов программы по информатике. Формирование у учащихся умения владеть компьютером как средством решения практических задач связанных с графикой и мультимедиа, подготовив учеников к активной полноценной жизни и работе в условиях технологически развитого общества.

### **Задачи:**

*Образовательные:*

Научить учащихся создавать обрабатывать информацию с использованием мультимедиа

технологий

Включение учащихся в практическую исследовательскую деятельность

Развитие мотивации к сбору информации.

Научить учащихся пользованию Интернетом.

*Воспитательные:*

Формирование потребности в саморазвитии.

Формирование активной жизненной позиции.

Развитие культуры общения.

Развитие навыков сотрудничества.

*Развивающие:*

Развитие деловых качеств, таких как самостоятельность, ответственность, активность, аккуратность.

Развитие чувства прекрасного.

Развитие у учащихся навыков критического мышления.

программа рассчитана на учащихся 5-9 классов. Занятия проводятся 1 раза в неделю по 1 часу – всего 34 ч.

Занятия строятся соответственно возрастным особенностям: определяются методы проведения занятий, подход к распределению заданий, организуется коллективная работа, планируется время для теории и практики. Каждое занятие включает в себя элементы теории, практику, демонстрации. Большое воспитательное значение имеет подведение итогов работы, анализ, оценка. Наиболее подходящая форма оценки – презентации, защита работ, выступление перед зрителями.

конце обучения – конкурс презентаций, защита творческих работ с использованием мультимедиа технологий.

#### **ТРЕБОВАНИЯ К УРОВНЮ ПОДГОТОВКИ УЧАЩИХСЯ**

*Учащиеся должны знать:*

возможности графического редактора и назначение управляющих элементов;

особенности растровой графики;

графические объекты-примитивы;

технологию создания и редактирования графических объектов.

назначение и функциональные возможности PowerPoint;

объекты и инструменты PowerPoint;

этапы создания презентации;

технологию работы с каждым объектом презентации.

*Учащиеся должны уметь:*

создавать и редактировать любой графический объект;

осуществлять действия с фрагментом и с рисунком в целом.

создать слайд;

изменить настройки слайда;

создать анимацию текста, изображения;

вставить в презентацию звук и видеоклип;

создать презентацию из нескольких слайдов.

#### **СОДЕРЖАНИЕ КРУЖКА**

Модуль 1. Компьютерная графика

Назначение графических редакторов. Растровая графика. Объекты растрового редактора. Инструменты графического редактора. Создание и редактирование рисунка с текстом.

Назначение графических редакторов. Векторная графика. Объекты векторного редактора. Инструменты графического редактора. Создание и редактирование рисунка с текстом.

Сканирование рисунков, фотографий. Обработка изображений с помощью программы Paint. Модуль 2. Создание презентаций в среде PowerPoint

Возможности и область использования приложения PowerPoint. Типовые объекты презентации. Группы инструментов среды PowerPoint. Технология создания презентации. Вставка звука и видеоклипов в презентацию. Настройка анимации. Создание нескольких слайдов согласно сценарию.

Программное обеспечение для факультатива является стандартным для большинства образовательных учреждений и ориентировано на программные продукты фирмы Microsoft:

операционная система Windows 7;

графический редактор Paint;

текстовый процессор Word (2007);

программа презентаций PowerPoint (2007).

### **ТЕМАТИЧЕСКИЙ ПЛАН**

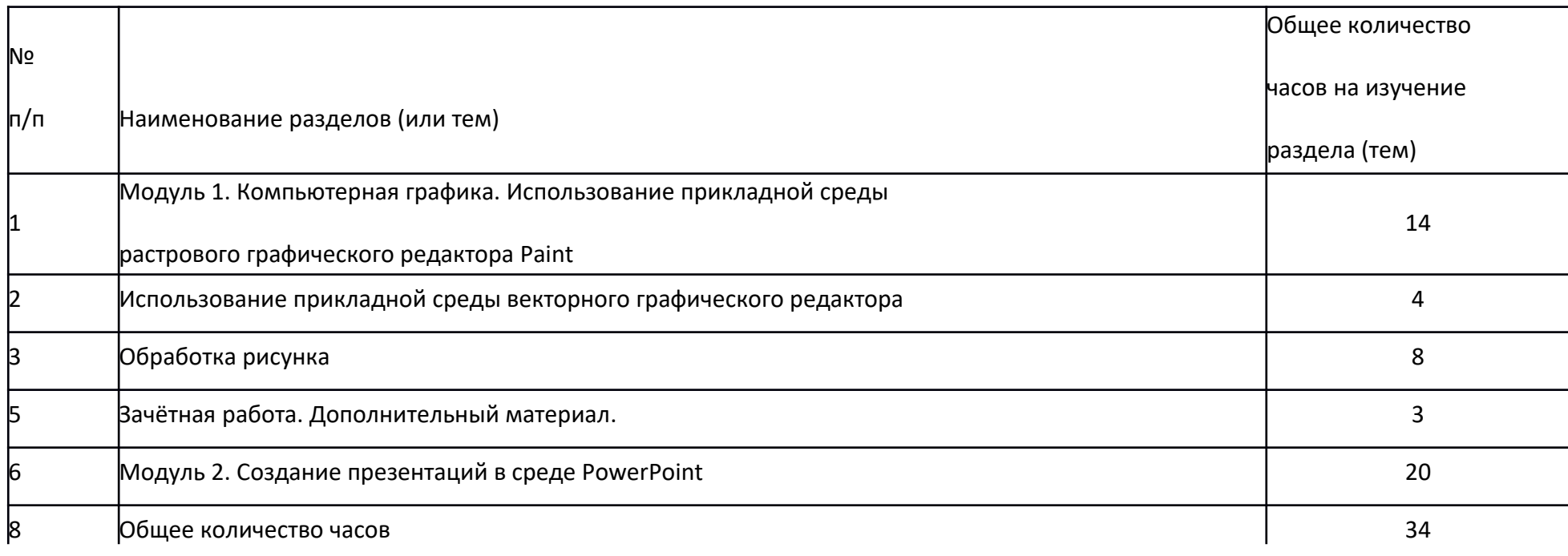

# **КАЛЕНДАРНО-ПОУРОЧНОЕ ПЛАНИРОВАНИЕ Количество часов: всего 34 ч.; в неделю 1 занятие.**

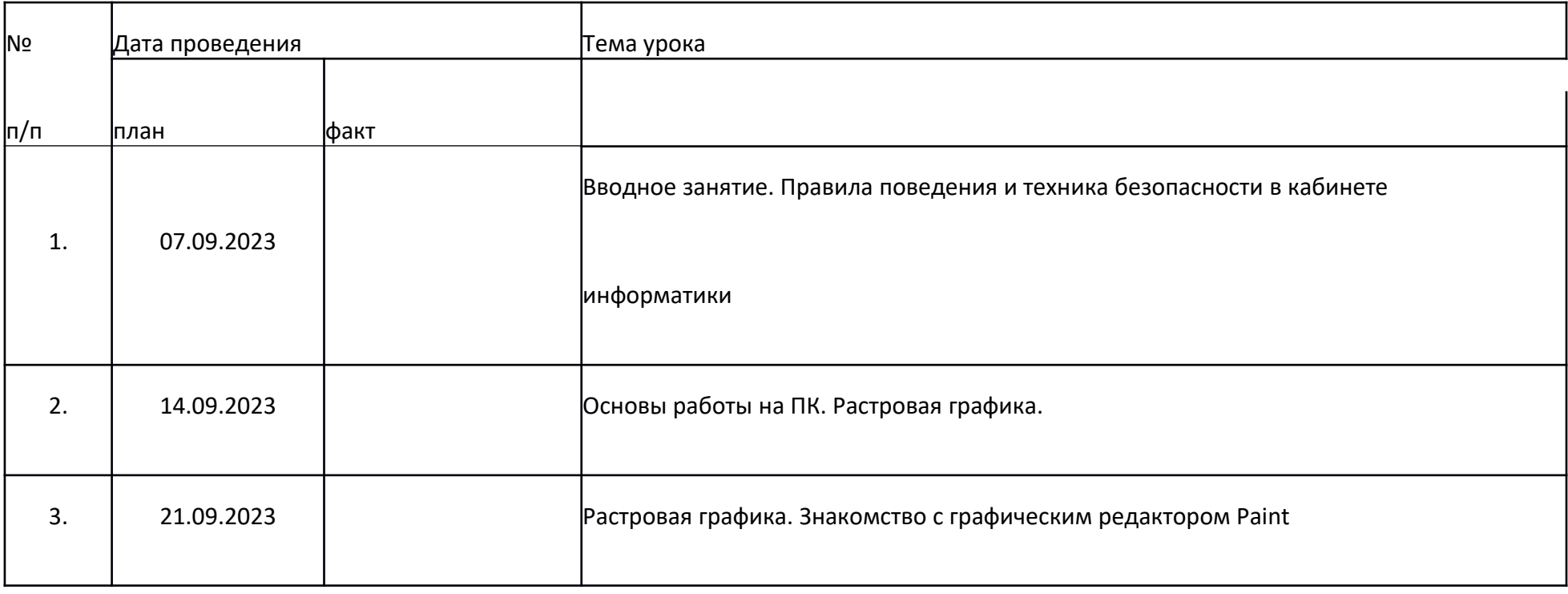

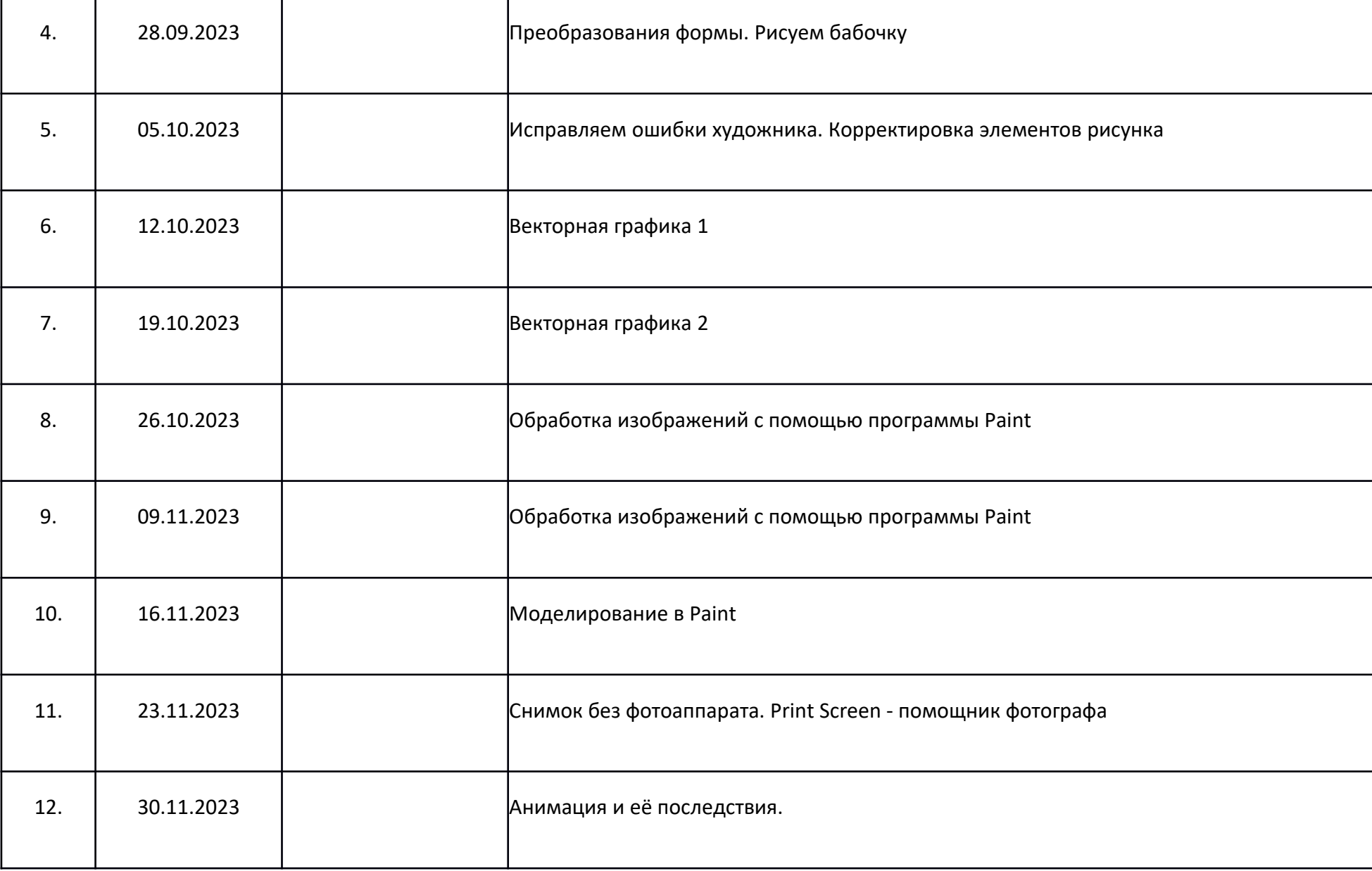

and the state of the state of the

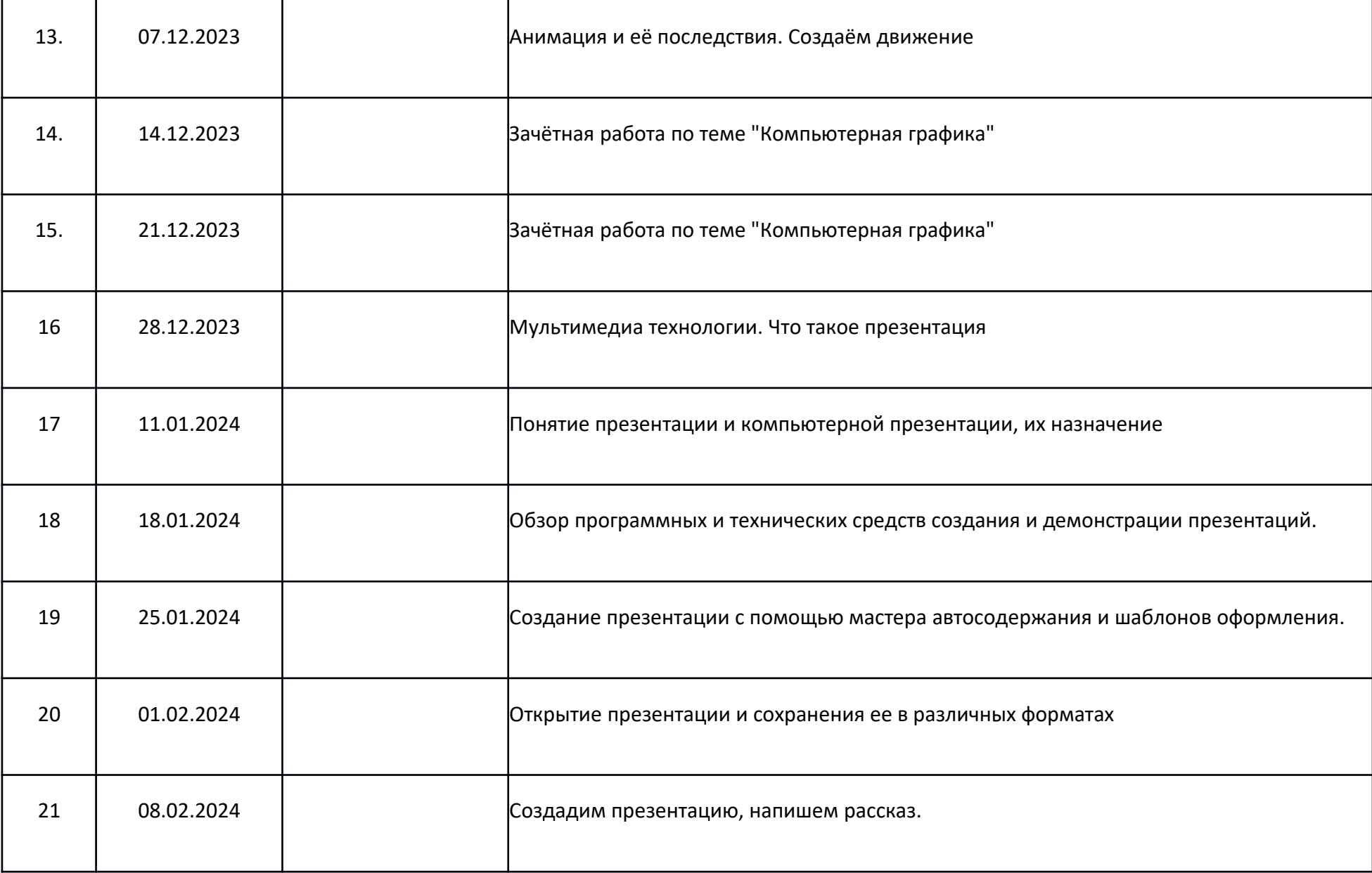

. .

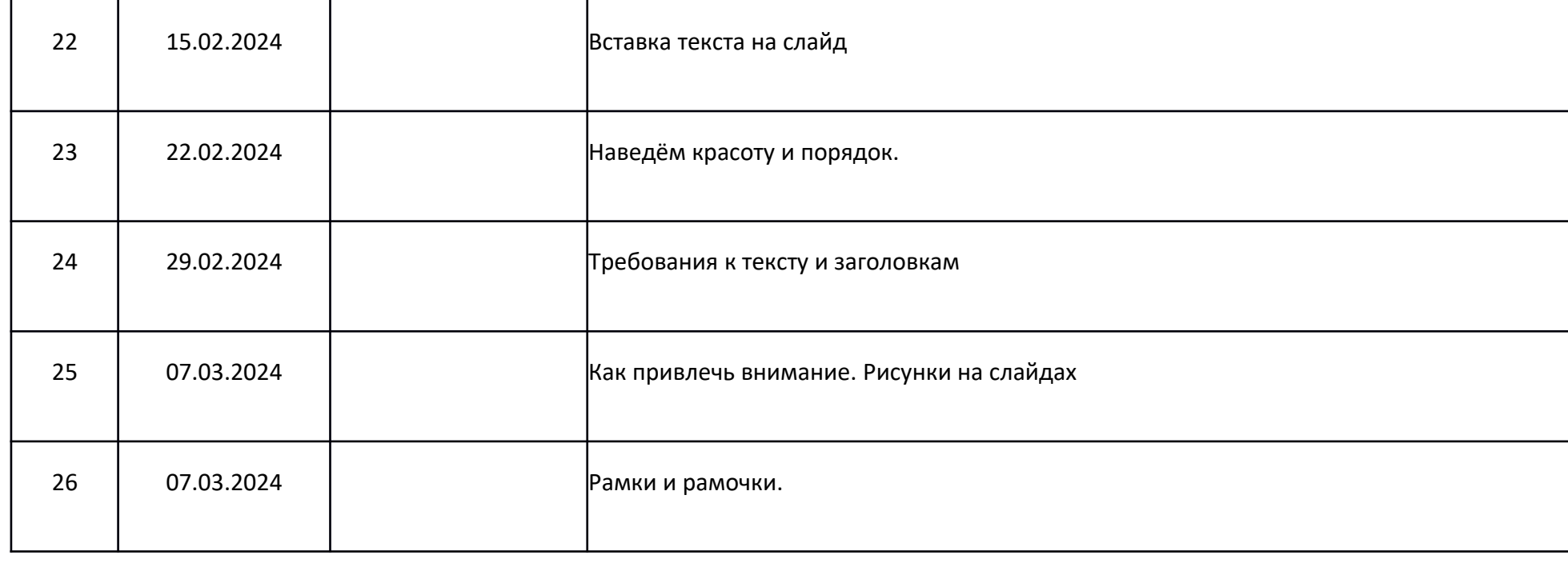

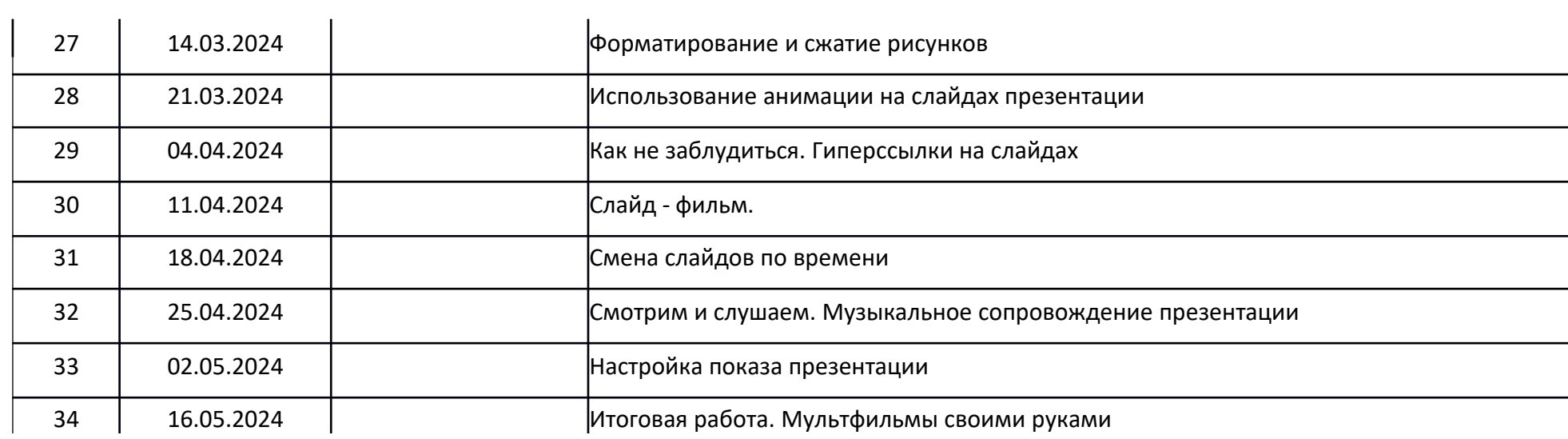

# **Планируемый результат:**

• называть вид информации в зависимости от органа чувств, воспринимающего информацию (зрительная, звуковая, и т. д.);

• называть вид информации в зависимости от способа представления информации на материальном носителе (числовая текстовая, графическая, табличная);

• приводить примеры количественной и качественной информации;

• определять в конкретном множестве количество объектом, определять порядковый номер указанного объекта;

• ориентироваться в справочниках и словарях, в которых информация хранится в алфавитном порядке;

• применять знания о способах представления, хранения и передачи информации (текст, числа, знаки, флажковая азбука и азбука Морзе, закодированное письмо и пр.) в учебной и игровой деятельности;

• знать правила поведения в компьютерном классе;

• уметь осуществлять элементарные действия с компьютером (включать, выключать, сохранять информацию на диске, выводить информации на печать);

• называть составные части компьютера (монитор, клавиатура мышь, системный блок и пр.);

• уметь представлять текстовую, числовую и графическую информацию на экране компьютера с помощью клавиатуры и мыши: печатать заданный простой текст (в текстовом редакторе), изображать заданные геометрические фигуры в цвете в графическом редакторе);

• уметь самостоятельно использовать в учебной деятельности информационные источники, в том числе ресурсы школьной библиотеки и медиатеки;

• иметь элементарные навыки работы на компьютере.

В ходе проведения занятий планируется работа по воспитани

#### *Характеристика ожидаемых результатов*

В результате освоения кружка «Этот удивительный компьютер» воспитанники получают целый комплекс знаний и приобретают определенные умения.

Воспитанники должны знать:

- технику безопасности и правила поведения в компьютерном классе;
- название и функциональное назначение основных устройств компьютера, иметь представление о сущности информационных процессов, об основных носителях информации, процессе передачи информации;
- понятие истинного и ложного высказывания;
- правила работы в компьютерном зале;
- назначение основных устройств, входящих в состав компьютера: системный блок, монитор, клавиатура, манипулятор «мышь»;

Уметь:

- Назвать части компьютера и знать их назначение;
- Использовать в своей работе клавиатуру, мышь, сканер, принтер, Интернет;
- Осуществлять необходимые операции при работе в различных программах;
- Находить предметы с одинаковым значением признака (цвет, форма, размер, число элементов и др.)
- Объединять предметы в группы по признакам;
- Обобщать по признаку;
- Выделять существенный признак предмета или несколько предметов;
- Находить лишний предмет в группе однородных;
- Выделять группы однородных предметов среди разнородных и называть их;
- Расставлять события в правильной последовательности;
- Выполнять перечисляемую или изображенную последовательность действий;
- Описывать свои действия;
- Определять истинные и ложные высказывания;
- Отличать заведомо ложные фразы;
- Называть противоположные по смыслу слова;
- Объединять отдельные предметы в группы с общим названием;
- Выделять в предметах и явлениях различные свойства и признаки; ориентироваться в условиях задачи, выделять среди них наиболее существенные;
- Планировать ход решения;
- Предусматривать и оценивать возможные варианты.

Дети дошкольного возраста получают уникальную возможность получать знания с помощью компьютера и компьютерных технологий.

В конце учебного года проводится диагностика уровня усвоения образовательной программы. Для анализа овладения используются имеющиеся развивающие и обучающие компьютерные игры.

Как показывает практика уровень усвоения постоянно повышается. Управление компьютером (клавиатурой, мышью) усваивается детьми автоматически. Во время игры не акцентируется внимание ребенка на то, что его диагностируют, а перед ним ставятся определенные дидактические задачи, которые ребенок должен решить самостоятельно, и он «просто играет». Важно, чтобы во время компьютерных игр ребенок был раскрепощен, свободно владел компьютером, несмотря на то, что это новый вид игры.

*Критериями оценки* усвоения разделов образовательной программы служит самостоятельность ребенка, показанная в играх:

-ребенок практически не справляется с выполнением поставленной перед ним задачей даже с помощью взрослого - это говорит о низком уровне развития;

-на среднем уровне - справляется с помощью взрослого;

-на высоком - выполняет задание самостоятельно.

Результаты диагностики и анализ усвоения детьми образовательной программы используется для того, чтобы помочь ребенку преодолеть трудности в усвоении программы, обратить внимание специалистов на проблему и совместно решить её.

#### **Перечень учебно-методического обеспечения по кружку «Компьютэрик» для 5–9 классов**

Босова Л.Л., Босова А.Ю. Информатика. Программа для основной школы : 5–6 классы. 7–9 классы. – М.: БИНОМ. Лаборатория знаний, 2013.

Босова Л.Л., Босова А.Ю. Информатика: Учебник для 5 класса. – М.: БИНОМ. Лаборатория знаний, 2013. Босова Л.Л., Босова А.Ю. Информатика. 5–9 классы : методическое пособие. – М.: БИНОМ. Лаборатория знаний, 20013. Босова Л.Л., Босова А.Ю. Электронное приложение к учебнику «Информатика. 7 класс» Босова Л.Л., Босова А.Ю. Электронное приложение к учебнику «Информатика. 6 класс» Источники информации:

http://infourok.ru/material.html?mid=110276 http://easyen.ru/load/informatika/5\_klass/rabochaja\_programma\_po\_informatike\_5\_klassa/114-1-0-20461